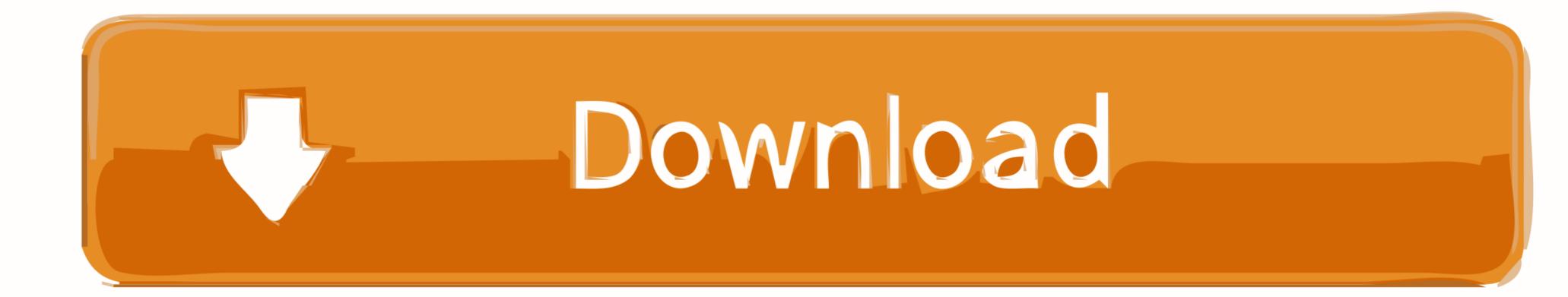

Download .pfx File For Android

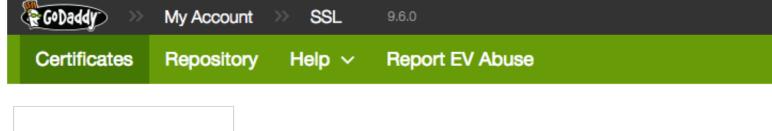

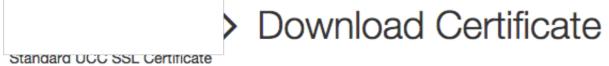

To secure your site that's hosted elsewhere, download the Zip file that matches your hosting server type. Then, install all of the certificates in the Zip file on your hosting server, including any intermediate certificates that might be needed for older browsers or servers.

First time installing a certificate? View Installation Instructions for the selected server.

Server type

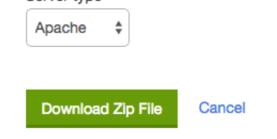

Download .pfx File For Android

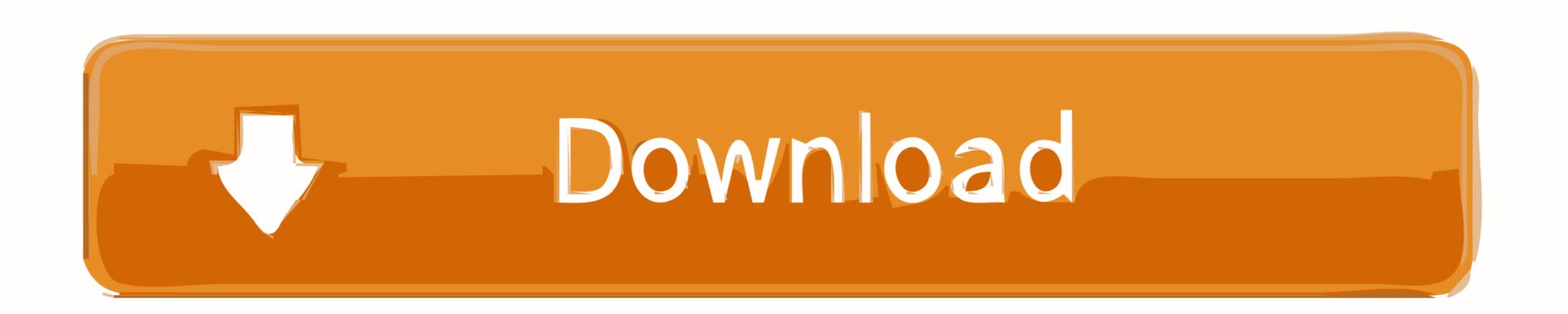

(Android<sup>TM</sup>) Load Certificate from PFX (PKCS#12). Loads a digital certificate (and private key, if available) from a PFX file. ... Chilkat Android<sup>TM</sup> Downloads.

1. Go to System > Certificate > Local Certificate. 2. Click the row that corresponds to the certificate in order to select it. 3. Click Download, then select Download, then select Download .... A browser running on a mobile device, such as Android, may ... enter the password you assigned when downloading the .pfx file from ...

## file android

file android, file android 11, file android kosong, file android transfer, file android\_asset www index html, file android\_asset, file android example, file android asset, file android data, file android tidak bisa dihapus

Your Android mobile device returns this error when attempting to ... If so, export the certificate from the MMC, personal store as a .pfx file.. Download PFX Certificates apk 1.2 for Android. This application ... In an X.509 version 3 digital certificate, the following important certificate extensions can exist:

## file android kosong

If your certificate's file format is in pfx you will need to export it to a jks format. Follow these steps to do that: \* Access the following website and download .... I have a self-signed PKCS12 certificate file in the Download folder of my Android device (in .pfx format). I use the following code to install it to the ...

## file android\_asset www index html

Subscribe to our newsletter. Receive the freshest Android & development news right in your inbox!. You can read up on the differences between .pfx files and .crt files here. ... I downloaded the Win32 version of OpenSSL from here but thinking .... PFX files: Personal Exchange Format, is a PKCS12 file. ... If you did not download the certificate file on the Android device that you are installing it on, you must .... Download PFX Certificates 1.2 Apk file (2.12Mb) for Android with direct link, Free Tools Application to download from APK4Now, or to install on .... Office for Android apps and can be downloaded from the Play store or the App store. ... To resolve this issue, install the correct trusted certificate. To do this, follow these steps: ... cfec45ee80